## Practicing with Jupyter Notebooks

October 20, 2017

In [1]: 1 + 2 Out[1]: 3 In [2]: 1+3.5 Out[2]: 4.5 In [3]: -1+2.5 Out[3]: 1.5 In [4]: 100-45 Out[4]: 55 In [5]: -1.1+5 Out[5]: 3.9 In [6]: 3\*2 Out[6]: 6 In [7]: 3.5\*1.5 Out[7]: 5.25 In [8]: 3/2 Out[8]: 1.5 In [9]: 4/2 Out[9]: 2.0 In [10]: 3//2 Out[10]: 1 In [11]: -3//2

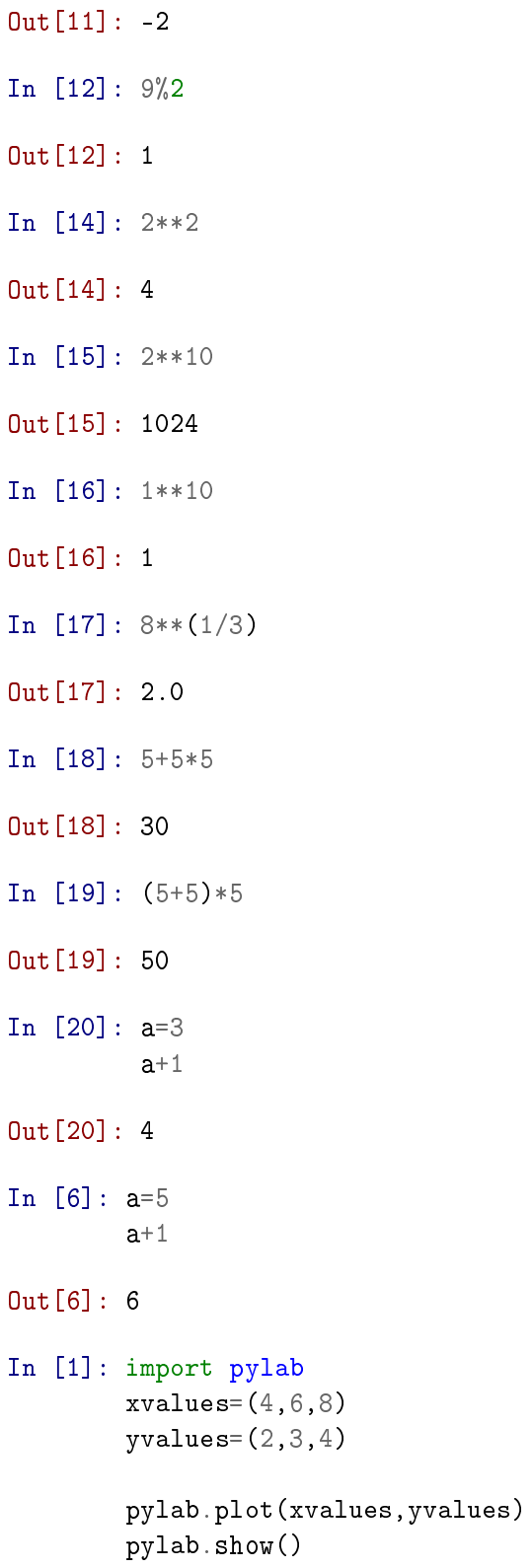

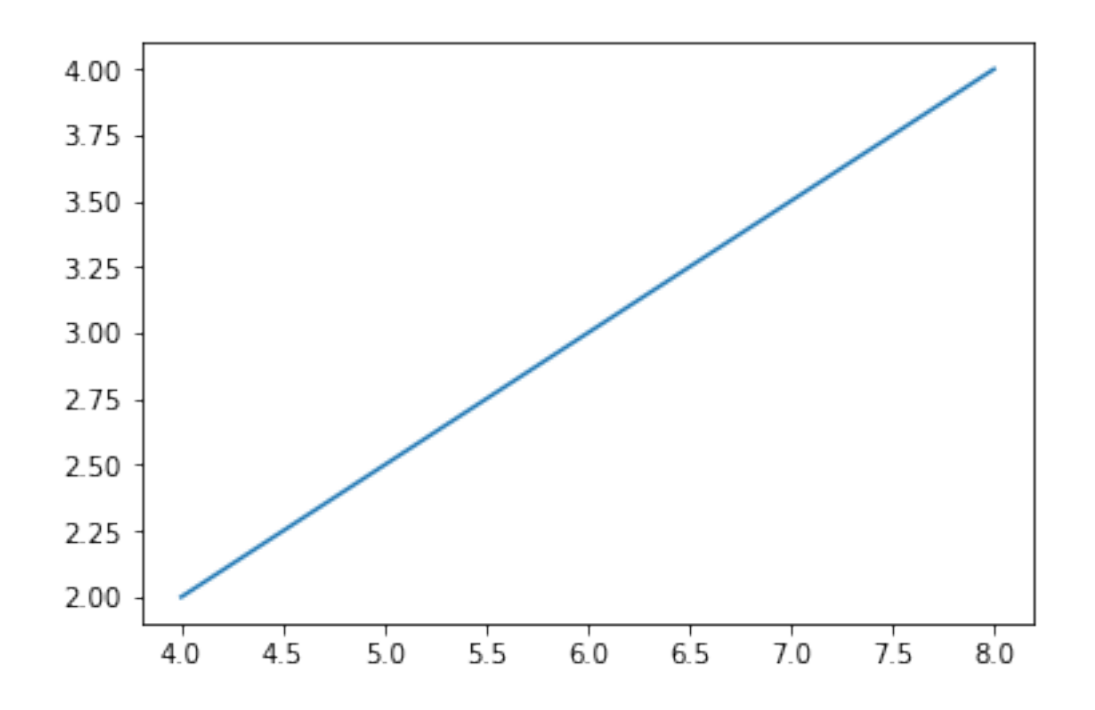

```
In [14]: import pylab
```

```
xvalues=[5,8]
yvalues=[3,7]
def slope(xs, ys):
    return (ys[1]-ys[0]) / (xs[1] - xs[0])
print(slope(xvalues,yvalues))
pylab.plot(xvalues,yvalues)
pylab.show()
```
1.3333333333333333

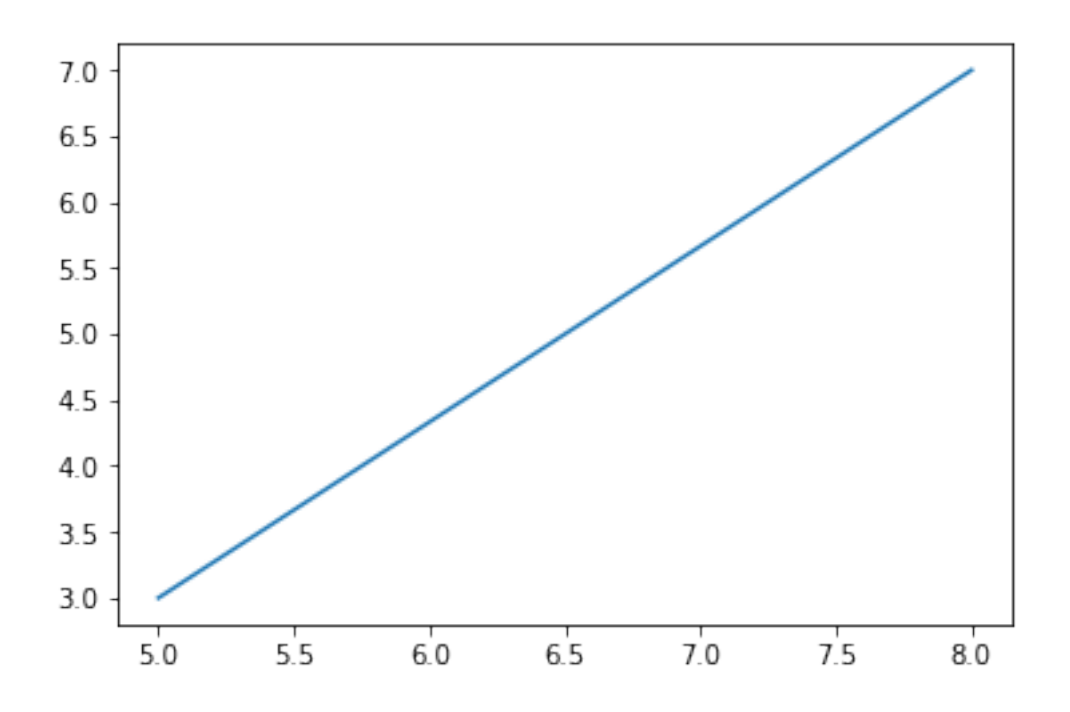